# MAXTEK User Manual

# MOBILE WHITEBOARD

## **PARTS LIST**

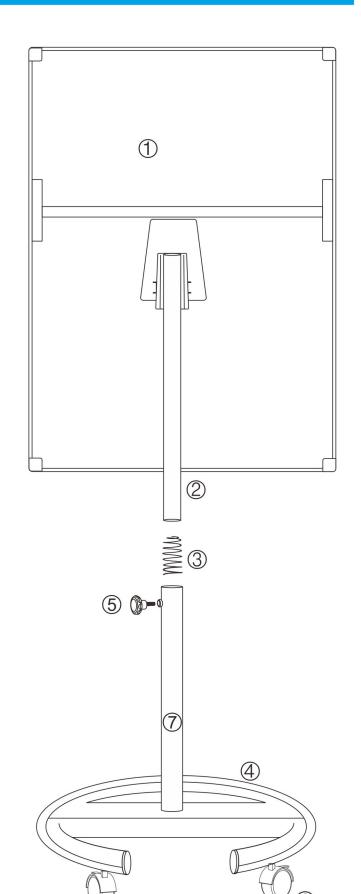

| PARIS LIST |                                                             |                 |     |
|------------|-------------------------------------------------------------|-----------------|-----|
|            | Descri                                                      | pton            | QTY |
| 1          | ) t                                                         | Whiteboard      | 1   |
| 2          |                                                             | Upper column    | 1   |
| 3          |                                                             | Spring          | 1   |
| 4          |                                                             | Pedestal        | 1   |
| (5)        |                                                             | Setting knob    | 1   |
| 6          |                                                             | Castor          | 5   |
| 7          |                                                             | Lower column    | 1   |
| 8          |                                                             | Spanner         | 1   |
| 9          | Note: The screw has been pre-installed in the lower column. | Screw           | 1   |
| 10         | 0                                                           | Washer          | 1   |
| 11)        | 2                                                           | Wrench          | 1   |
| 12         |                                                             | Flipchart hooks | 2   |
| 13         |                                                             | MarkerTray      | 1   |

#### WARRANTY

For any product issue (including missing parts, etc.) please contact us at support@maxtekglobal.com. Our customer service is always ready to assist!

#### **BEFORE ASSEMBLY**

When you unpack and prepare for assembly, please place the contents on a carpeted or padded area to protect them from damage

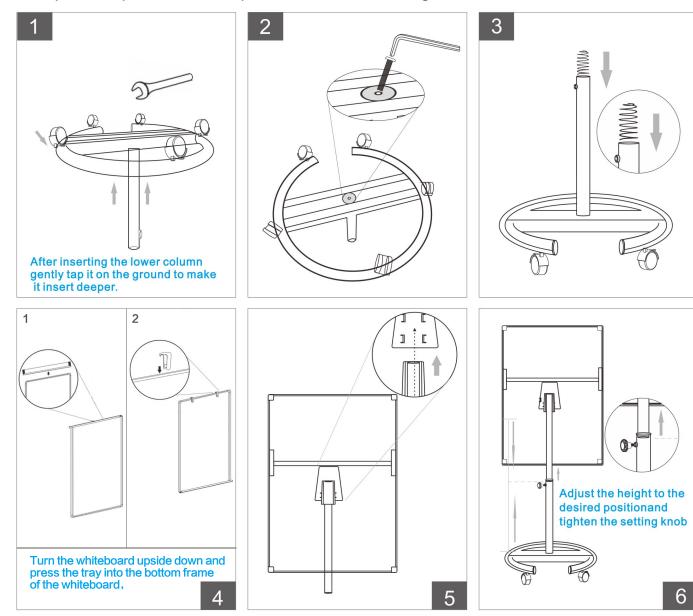

### TIPS FOR USING THE WHITEBOARD

- 1. Each whiteboard is covered with a plastic protective film that aims to protect the surface of the product. Please make sure that you have peeled it off before using.
- 2. For the pens, it is recommended to use a water-based pen for all our whiteboards because of the special material of board (Please don't use oil-based pens).
- 3. For the board surface, if the board looks dirty, please wipe it with a damp cloth or wet tissue, or you can use the whiteboard cleaner/lightly-dampened alcohol, so the board can be used just as new after drying.
- 4. Before moving the whiteboard, please make sure that all the casters' buckles are unlocked.